## PIXEL ART : DIVISIBILITÉ

A l'aide des critères de divisibilité, **colorier** les cases suivant le code couleur pour découvrir l'image cachée.

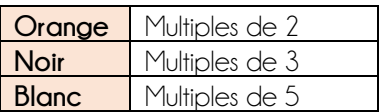

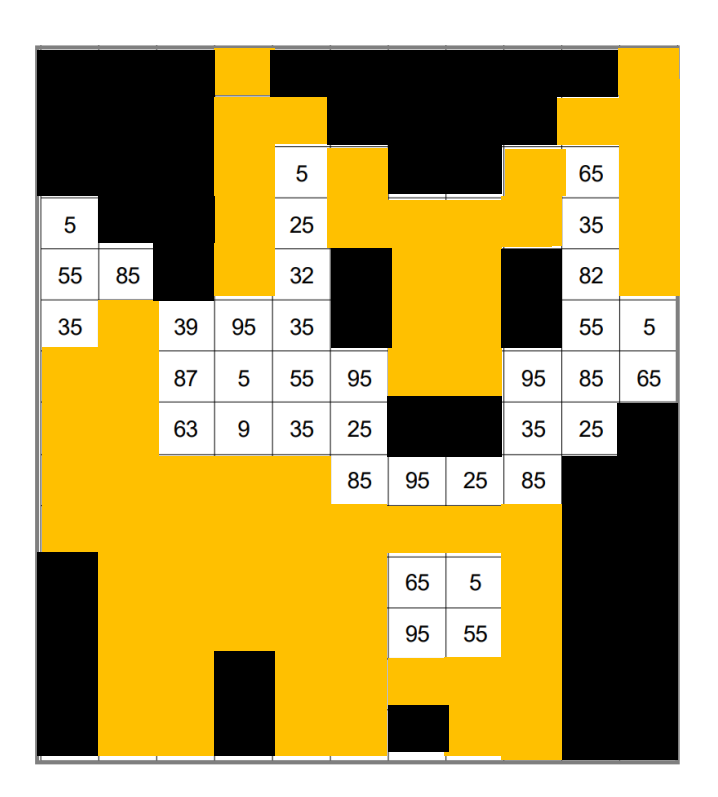

## PIXEL ART : DIVISIBILITÉ ET NOMBRES PREMIERS

A coller

A coller

Colorier les cases suivant le code couleur pour découvrir l'image cachée.

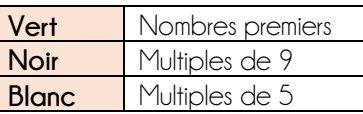

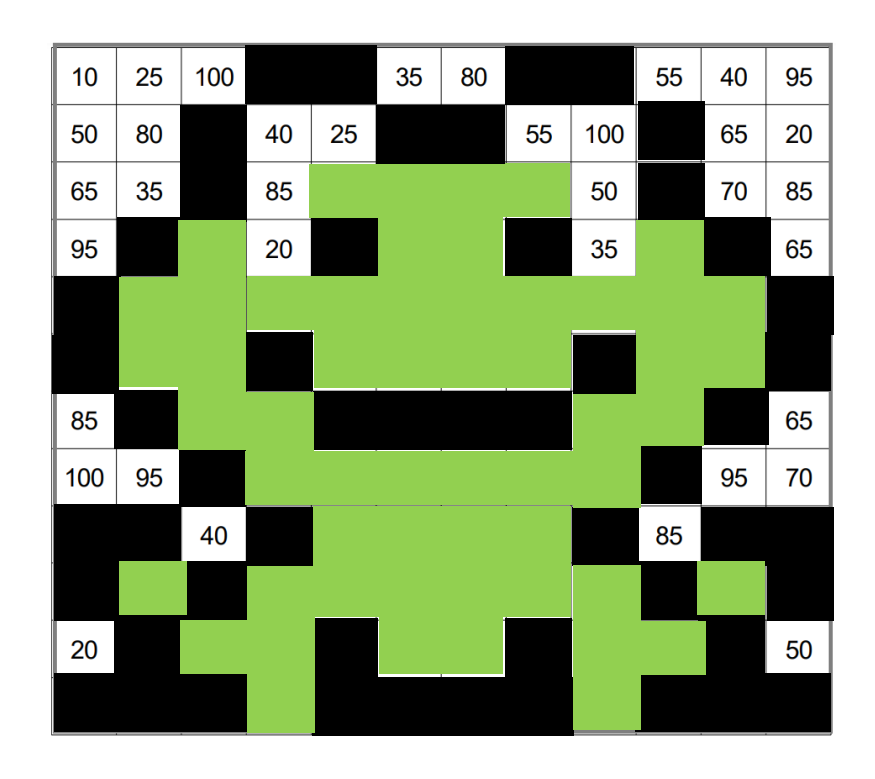